## Introduction to Programming

Department of Computer Science and Information Systems

> Lecturer: Steve Maybank [sjmaybank@dcs.bbk.ac.uk](mailto:sjmaybank@dcs.bbk.ac.uk) Autumn 2019 and Spring 2020

Week 5: Strings and Output

Birkbeck College, U. London 1

# Example 1 of a Function Call

- first = input("Enter your first name: ")
- Name of the function:
	- input
- Argument:
	- the string "Enter your first name: "
- **Returned value:** 
	- a string entered at the keyboard
- The returned value becomes the value of first
- **The detailed actions of input are hidden. The calling program has** knowledge only of the argument and the returned value.

### Example 2 of a Function Call

- $mm = min(1, 5, 8, 6.2)$
- Name of the function: min
- Arguments: the numbers 1, 5, 8, 6.2
- Returned value:  $1$
- $\blacksquare$  The returned value becomes the value of mn
- **n** min is unusual in that it can have any number of arguments

#### Revision: int and float

- int("5")
- # returns the integer 5
- int(5.999) # returns the integer 5
- $\blacksquare$  int (-5.999)
- # returns the integer -5
- $\blacksquare$  int ("5.672")

# error

- float("5.67")
- $#$  returns 5.67
- float(5.67)
- $#$  returns 5.67
- float("3E2")
- # returns 300.0
- float("3")
- # returns  $3.0$
- float (" $5.2*6.7"$ )
- # error

PFE Section 2.4.3 4

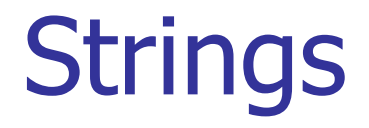

- A string is a sequence of characters
- greeting = "Hello"
- **"** "Hello" is a string with 5 characters
- # "Hello" is the value of the variable greeting # "Hello" is a string literal

## Alternative Notation

**•** 'Hello' is the same string as "Hello"

#### print('He said "Hello" today')

# The double quotes " are characters in the string Result: He said "Hello" today

#### print("He said 'Hello' today")

# The single quotes ' are characters in the string Result: He said 'Hello' today

print("He said \"Hello\" and 'Goodbye' today") # The single quotes ' are characters in the string Result: He said "Hello" and 'Goodbye' today

# Length of a String

- The length of string is the number of characters in the string.
- $\blacksquare$  The function  $\texttt{len}$  takes a string as an argument and returns the length of the string

 $length1 = len('Word")$ 

 $#$  the variable length1 is assigned the value 5

 $l$ ength $2 = len("")$ 

- # "" is the empty string
- $#$  the variable length2 is assigned the value 0

### **Concatenation**

#### The + operator concatenates strings

```
firstName = "Harry"
```

```
lastName = "Morgan"
```

```
name = firstName+lastName
```

```
# name has the value "HarryMorgan"
```

```
How to have "Harry Morgan" as the value of name?
name = firstName+" "+lastName
```

```
\blacksquare It is not possible to mix strings and numbers
test = "Harry"+5 \# error
test = "Harry" + "5"
```
### Concatenation and Repetition

The  $*$  operator can be used to repeat strings dashes =  $"$ -"  $*$  10 # dashes has the value "----------" dashes =  $10 * "-" # also possible$ 

What are the results? separator1 = " " \* 5 + " $\&$ " \* 10 + "#" \* 5 Result: '\_\_\_\_\_&&&&&&&&&&#####' separator2 =  $3 * "0" + 2 * "w" * 5 + "9" * 4$ Result: '@@@wwwwwwwwww9999'  $separation3 = 10.0 * '$ 

Result: error

# Convert Numbers to Strings

- Recall int and float convert strings to numbers
- The function  $str$  converts numbers to strings

#### $string1 = str(45)$

# string1 has the value "45"  $string2 = str(3E2)$ 

# string2 has the value "300.0"  $string3 = str(6+5)$ 

# string3 has the value "11"

 $string4 = str("45")$ 

# string4 has the value "45"

 $test = "Harry" + 5$ 

# error How to fix this?

 $test = "Harry" + "5"$ 

test =  $"Harry" + str(5)$ 

# Which way is preferred? Why?

 $string5 = str(pi)$ 

#string5 has the value "3.141592653589793"

# String Indexing

 The characters on a string are indexed left to right, starting from 0  $H |a|r|r|y$ 

 $0 | 1 | 2 | 3 | 4$ 

**Individual characters can be extracted from a string**  $name = "Harry"$  $first = name[0]$ # first has the value "H"  $last = name[4]$  or  $last = name[-1]$  $#$  last has the value "y"  $other = name[5]$ # error

# String Operations

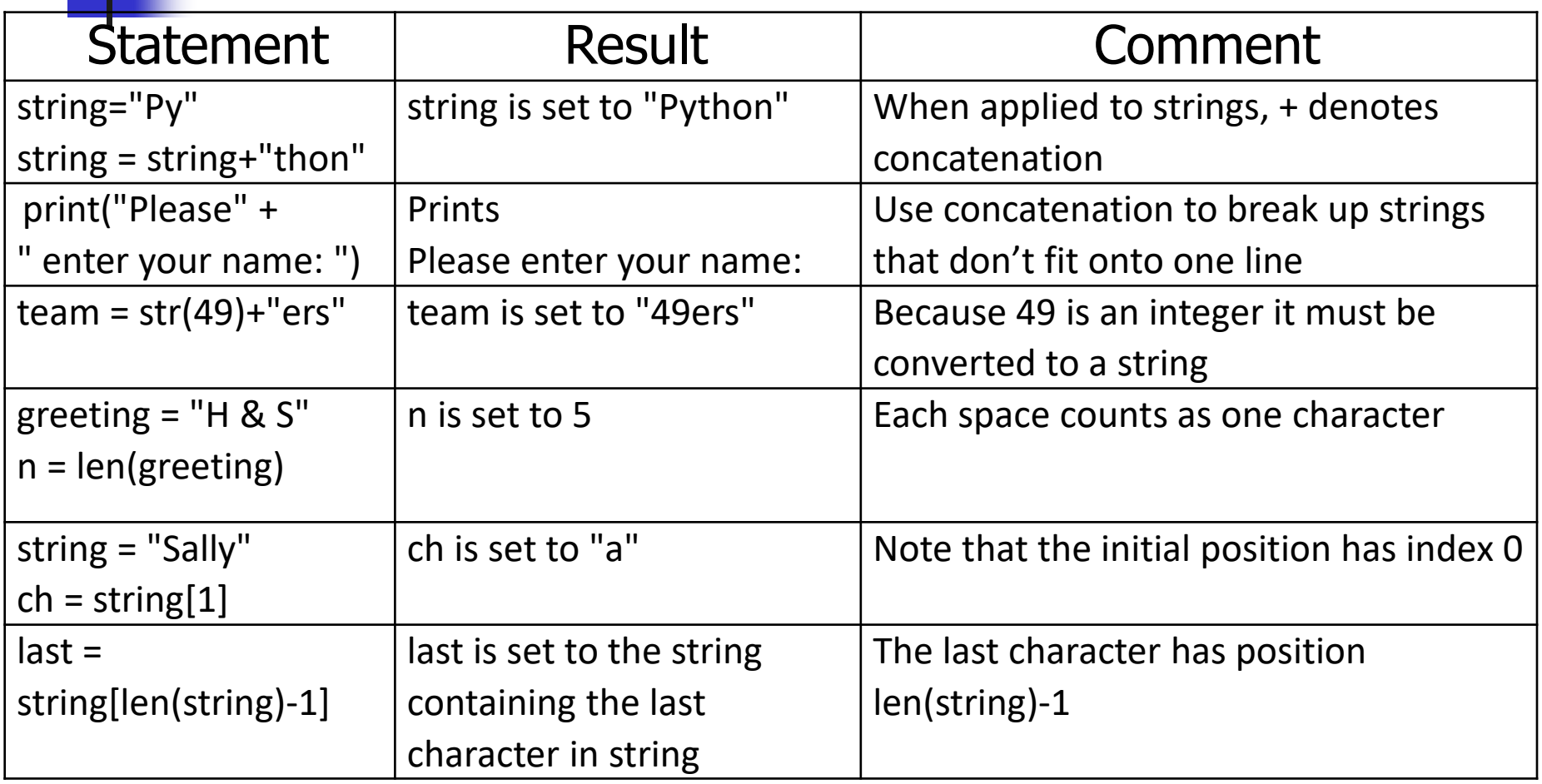

# Escape Sequences \", \n, \\

#### string = "He said  $\forall$ "Hello $\forall$ ""

# Each  $\mathcal{N}'$  is treated as a single character – the double quote. len(string)?

# The value of string has 15 characters

```
print("*\n**\n***")
```
 $#$  Each \n produces a new line. The result is

\*

\*\*

\*\*\*

```
len("*\n**\n***")?
```
# 8

print  $(\mathbf{''}\setminus\mathbf{''})$ 

# prints  $\setminus$ 

 $price1 = 23.789$ price2 = 0.039 price3 = 199.8  $price4 = 23$ price5 = 2324.17

print(price1) print(price2) print(price3) print(price4) print(price5)

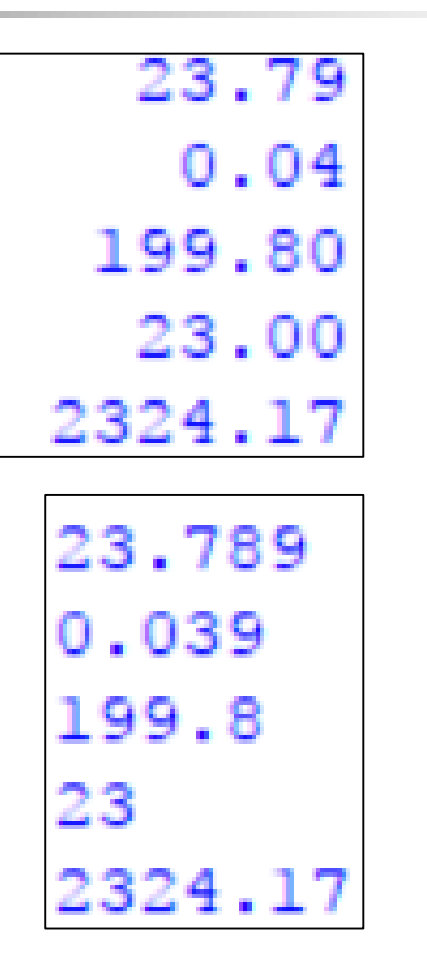

desired output

actual output

# String Format Operator %

formatString  $%$  value  $\rightarrow$  this is a string!

"%.2f" % price

# create a string containing the value of price # correct to two decimal places. f is for float. # The rightmost % is the string format operator.

price = 10.809 string =  $"$ %.2 $f"$  % price  $#$  value of string is "10.81" PFE Section 2.5.3 15

# Vocabulary

- "%m.nf" is the format string
- %m.nf is the format specifier
- **n** is the field width
- % (outside the format string) is the string format operator
	- **-** Apply the format string on a floating number

#### **Examples**

 $value = 56.68$ 

**"** "%0.3f" % value

# the result is the string "56.680"

- **"** "%8.3f" % value
- # the result is the string " 56.680"
- # Note that " 56.680" has two spaces on the left, to ensure
- # that the length of the string is 8, not 6
- $\blacksquare$  "%4.3f" % value
- # the result is the string "56.680"
- # Note that "56.680" has length 6, not 4

 $price1 = 23.789$ price2 = 0.039 price3 = 199.8  $price4 = 23$ price5 = 2324.17

print(price1) print(price2) print(price3) print(price4) print(price5)

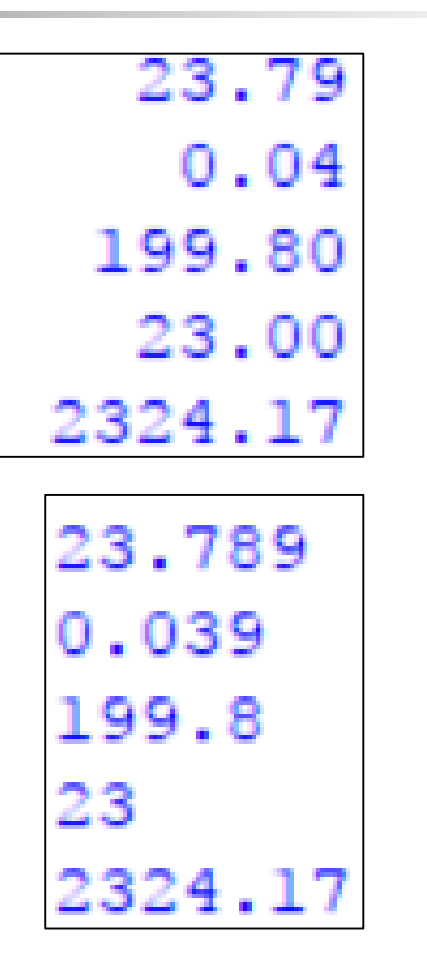

desired output

actual output

 $price1 = 23.789$ price2 = 0.039  $price3 = 199.8$  $price4 = 23$  $price5 = 2324.17$  formatPrice  $=$  "%6.2f"

print(formatPrice % price1) print(formatPrice % price2) print(formatPrice % price3) print(formatPrice % price4) print(formatPrice % price5)

$$
23.79\n0.04\n199.80\n23.00\n2324.17
$$

 $price1 = 23.789$ price2 = 0.039  $price3 = 199.8$  $price4 = 23$  $price5 = 2324.17$  formatPrice  $=$  "%8.2f"

print(formatPrice % price1) print(formatPrice % price2) print(formatPrice % price3) print(formatPrice % price4) print(formatPrice % price5)

$$
23.79\n0.04\n199.80\n23.00\n2324.17
$$

## Integers and Strings

For integers use %d or %nd, for example  $price = 105$ 

```
string1 = "%5d" % price
```
# result " 105"

string2 = "%2d" % price # result "105"

For strings use  $\%$ s or  $\%$ ns, for example string3 = "%7s" % "Hello" # result " Hello"

# More Examples

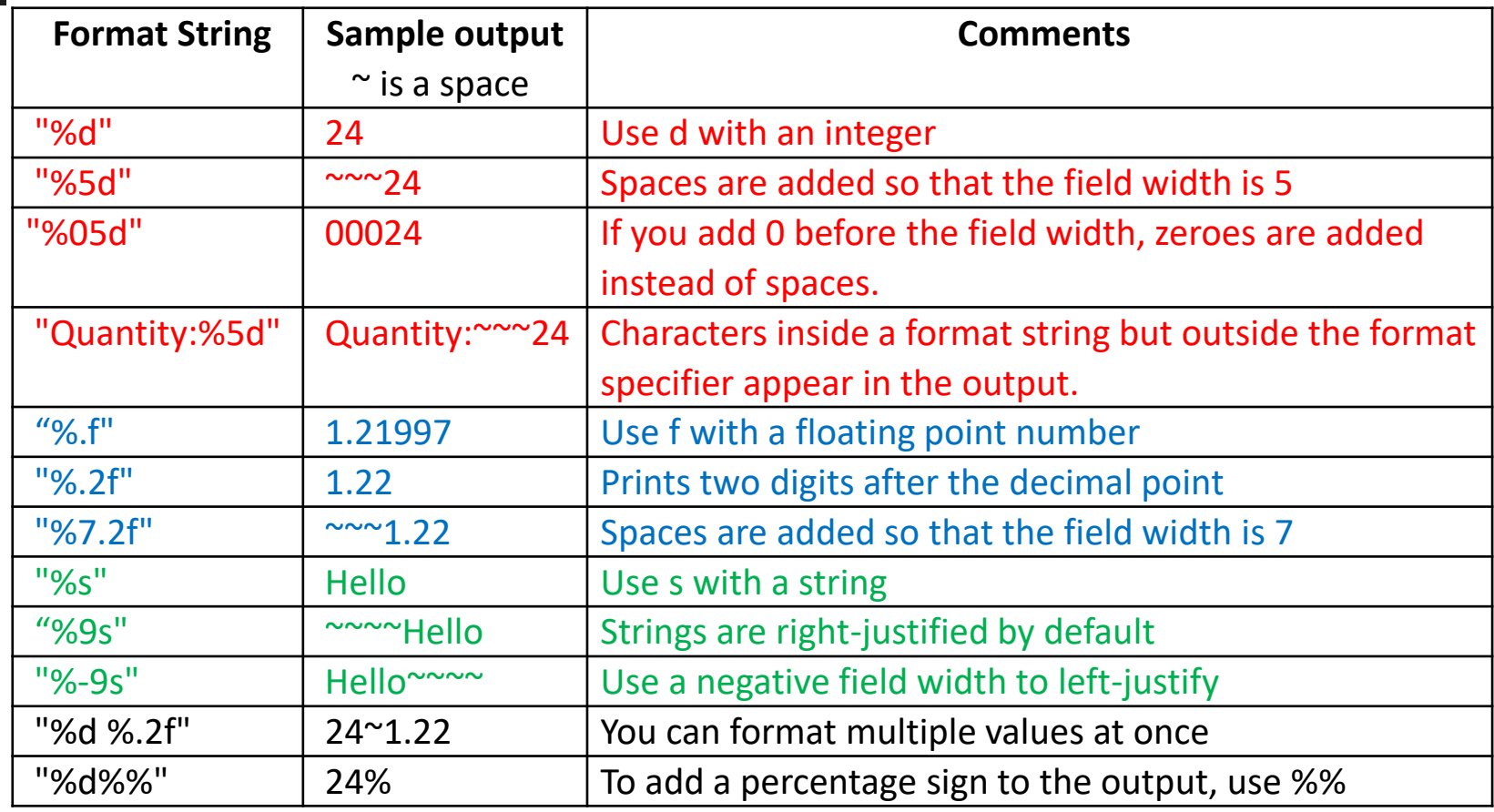

# Multiple Format Specifiers

- Syntax for the string format operator formatString  $%$  (value 1, value 2, .., value n)
- The format string must contain **n** format specifiers, one for each value.
- If there is only one value then the brackets can be omitted, formatString % value
- **Example**

quantity  $= 100$ 

 $total = 509.371$ 

print("Quantity: %d Total: %10.2f" % (quantity, total)) # prints "Quantity: 100 Total: 509.37"

## Example

title = "Quantity"

print("%10s %8d" % (title, 24)) # "~~Quantity~~~~~~24" print ("%-10s %8d" % (title, 24)) # "Quantity~~~~~~~~24" 10 widths 10 widths 8 widths 8 widths

Note that  $\sim$  represents a space.

 $price1 = 23.789$ price2 = 0.039  $price3 = 199.8$  $price4 = 23$  $price5 = 2324.17$ 

print(item1, price1) print(item2, price2) print(item3, price3) print(item4, price4) print(item5, price5)  $item1 = "Teddy"$ item2 = "GingerBreadMan" item3 = "Mickey" item4 = "Pony" item5 = "Sam"

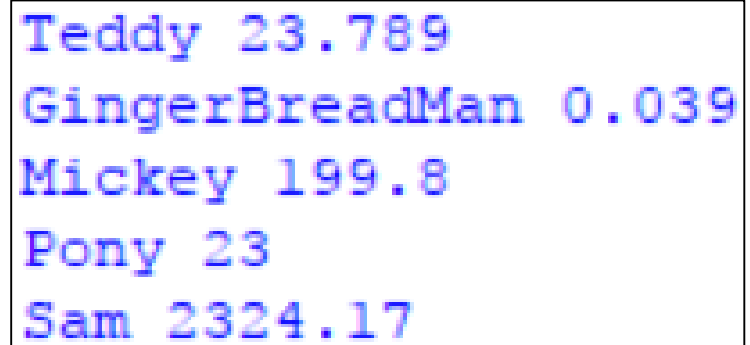

formatItemPrice  $=$  "%14s %8.2f"

#or alternatively, #formatItem =  $"%14s"$ #formatPrice  $=$  "%8.2f" #formatItemPrice = formatItem+" "+formatPrice

print(formatItemPrice % (item1, price1)) print(formatItemPrice % (item2, price2)) print(formatItemPrice % (item3, price3)) print(formatItemPrice % (item4, price4)) print(formatItemPrice % (item5, price5))

Teddy 23.79 GingerBreadMan  $0.04$ Mickey 199.80 23.00 Pony 2324.17 Sam

 $price1 = 23.789$  $price2 = 0.039$  $price3 = 199.8$ price $4 = 23$ 

price5 = 2324.17

item2 = "GingerBreadMan"

 $item1 = "Teddy"$ 

item3 = "Mickey" item4 = "Pony" item5 = "Sam"

formatItemPrice  $=$  "%-14s %8.2f"

#or alternatively, #formatItem =  $"%$ -14s"  $#$ formatPrice = "%8.2f" #formatItemPrice = formatItem+" "+formatPrice

print(formatItemPrice % (item1, price1)) print(formatItemPrice % (item2, price2)) print(formatItemPrice % (item3, price3)) print(formatItemPrice % (item4, price4)) print(formatItemPrice % (item5, price5))

Teddy 23.79  $0.04$ GingerBreadMan Mickey 199.80 23.00 Pony Sam 2324.17

 $price1 = 23.789$  $price2 = 0.039$  $price3 = 199.8$ price $4 = 23$ 

price5 = 2324.17

item2 = "GingerBreadMan"

 $item1 = "Teddy"$ 

item3 = "Mickey" item4 = "Pony" item5 = "Sam"

formatItemPrice = "%-14s**:** %8.2f"

#or alternatively, #formatItem =  $"%$ -14s"  $#$ formatPrice = "%8.2f" #formatItemPrice = formatItem+"**:** "+formatPrice

print(formatItemPrice % (item1, price1)) print(formatItemPrice % (item2, price2)) print(formatItemPrice % (item3, price3)) print(formatItemPrice % (item4, price4)) print(formatItemPrice % (item5, price5))

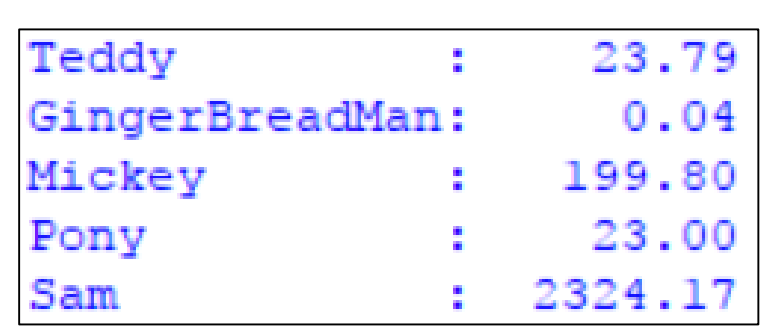

 $price1 = 23.789$  $price2 = 0.039$  $price3 = 199.8$ price $4 = 23$ 

price5 = 2324.17

item2 = "GingerBreadMan"

 $item1 = "Teddy"$ 

item3 = "Mickey" item4 = "Pony" item5 = "Sam"

## Format Specifier Summary

formatString % value e.g., print("%.f" % 35.678), print("%d" % -5), or print("%s" % "hello")  $\sim$  represents a space

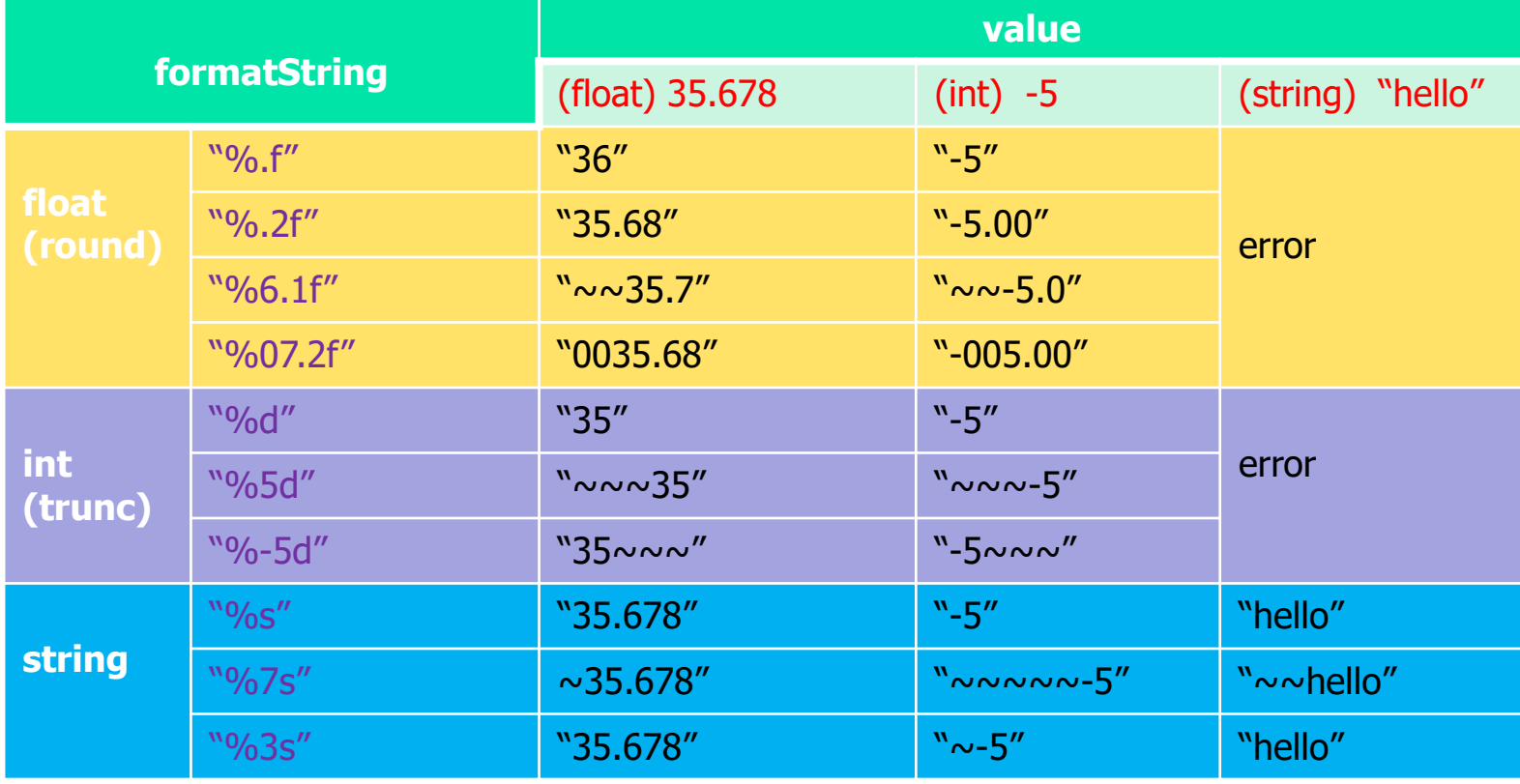

- R2.15. Write pseudocode for a program that computes the first and last digit of a number.
- **For example, if the input is 23456 the program should print 2** and 6.
- Use % and  $log(x, 10)$ .

**R2.15. Write pseudocode for a program that computes the first** and last digit of a number. For example, if the input is 23456 the program should print 2 and 6. Use  $%$  and log(x, 10).

```
number = int(input("Please enter a number:"))
digits = int(log(number, 10))#digits is the (number of digits of the number -1)
```

```
firstDigit = int(number//10**digits)
lastDigit = number%10 # if number is an integer
```
**• R2.15. Write pseudocode for a program that computes the first** and last digit of a number. For example, if the input is 23456 the program should print 2 and 6. Use  $%$  and log(x, 10).

```
numberStr = input(Please enter a number:)
firstDigit=int(numberStr[0])
lastDigit= int(numberStr[-1])
```
The program is valid for positive numbers only. It can be a floating point number.

- **R2.21. How do you get the first character of a string?**
- **The last character?**
- The middle character (if the length is odd)?
- **The middle two characters (if the length is even)?**
- Harry: middle r
- **Potter: middle tt**

 R2.21.How do you get the first character of a string? The last character? The middle character (if the length is odd)? The middle two characters (if the length is even)?

```
inputStr = input("Please input a string:)
firstChar = inputStr[0]lastChar = inputStr[-1]
```

```
midChar = inputStr[ (len(inputStr) -1) //2] # if length is oddmidChar1 = inputStr[len(inputStr)/2-1] # if length is even
```

```
midChar2 = inputStr[len(inputStr)/2]
```